# *Whittle*

# *Release Notes*

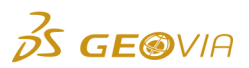

Last Modified: Monday, June 4, 2018

# *Whittle 4.7.2*

# *Enhancements*

## *Simultaneous Optimisation*

*SIMO Spreadsheet Report: Summary-Limits sheet now reports CAPEX data*

The *SIMO Spreadsheet Report* now includes CAPEX data in the *Summary-Limits* sheet. The data includes the Additional Capacity, New Limit, Undiscounted Additional Capacity Cost, and Discounted Additional Capacity Cost*.*

*SIMO Summary and SIMO Report Summary include CAPEX cost when CAPEX optimisation is enabled*

Under the *Simultaneous Optimisation* node and *Simultaneous Optimisation Report* node, the *Summary* tab now shows the result of CAPEX cost information when CAPEX optimisation is enabled.

*Select multiple Rock Types when adding new blend bins*

Under the *Simultaneous Optimisation* node, *Bulk Blend* node, or *Extractive Blend* node, when you add new blend bins to the list of bins, you can now select multiple Rock Types in the *Blend Bins* tab.

# *Issues Fixed*

## *Simultaneous Optimisation*

*Discount rate period variations could not be used in the SIMO node*

You can now run a *Simultaneous Optimisation* node under a *Scenario* node while using the period variation expression *Discount Rate per period(%)*.

*Simultaneous Optimisation reporting issue for Mining Recovery or Dilution*

The Simultaneous Optimisation process now reports the correct values for metal and grade when the *Mining Recovery* or *Dilution* factor is not equal to 1.

# *In-situ and Recovered/Diluted columns added to SIMO and SIMO Report node*

*Summary tabs*

The *Summary* tabs for the *Simultaneous Optimisation* node and the *Simultaneous Optimisation Report* node now match. If *Mining Dilution* or *Mining Recovery* are enabled in the *Scenario* node above the *Simultaneous Optimisation* node, there are now columns for the *In-situ tonnage* (mined tonnage) and the *Diluted & Recovered tonnage* (tonnage sent to processing).

# **Simultaneous Optimisation incorrectly handled ore parcels that contained more than 1** *million tonnes*

The *Simultaneous Optimisation* node now correctly handles individual ore parcels that contain more than 1 million tonnes of material.

## *Simultaneous Optimisation did not handle .res files with all blocks mined*

When Import Surfaces or Pit Shell Generation produces a final pit shell (corresponding to a revenue factor) that contains all blocks in the model, the results (*.res*) file has a slightly different format. The *Simultaneous Optimisation* node now accepts and correctly handles these *.res* files.

*Simultaneous Optimisation ignored parcels with ore tonnages less than 0.1 tonne*

Simultaneous Optimisation no longer ignores parcels that have a tonnage of less than 0.1 tonne.

## *Minimum grade of element processed not reported for a SIMO Schedule*

The *SIMO Report* node now correctly displays the minimum grade of an element processed in a plant in the *Output* tab and the CSV spreadsheet.

## *SIMO Spreadsheet Report could not process more than 100 periods*

The *Simultaneous Optimisation Spreadsheet Report* now works correctly when its parent *Simultaneous Optimisation* node has more than 100 periods.

#### *SIMO Schedule Report reported gross revenue as Open Pit Value*

Previously, in the *Output* tab of the *Simultaneous Optimisation Schedule Report* node, gross revenue was reported as the *Open Pit Value*. This issue has been fixed and Whittle now reports net cash flow as the *Open Pit Value*.

#### *SIMO Report node did not support Individual Mine spreadsheet codes under a Multi-Mine scenario*

Previously, if you selected the *Redirect ore to available process(es)* option for a Multi-Mine scenario, the *SIMO Report* node produced an error message when an Individual Mine spreadsheet code was used in the *Definitions* tab. This error no longer occurs and the individual mine information is shown.

Note: The *Redirect ore to available process(es)* option has no impact on a simultaneous optimisation run because, by default, the ore is redirected to available processes to achieve the highest possible NPV.

## *SIMO stopped responding due to inconsistent mine number in the result file*

Previously, SIMO would stop responding when you ran it under an imported pit shells node (typically created by third-party tools) if the results file of pit shells contained mine numbers in the block lines instead of the header line. This issue has been fixed.

#### *Simultaneous Optimisation node reset Rehandling Cost and Rehandling Limit when blend bins were updated*

When blend bins are updated, the *Simultaneous Optimisation* node no longer changes the stockpile *Rehandling Cost* and *Rehandling Limit*. As they are no longer valid for the updated blend bins, the existing stockpiles are deleted, but the *Rehandling Cost* and *Rehandling Limit* are not affected.

## *Blending*

#### *Mine Limits tab not available for SIMO node under a Blending Scenario*

Under a Bulk or Extractive Blending Scenario, the *Simultaneous Optimisation* node now has a *Mine Limits* tab. The *Simultaneous Optimisation* node *Mine Limits* tab is identical to the *Scenario* node *Mine Limits* tab, and has the same impact on the Simultaneous Optimisation process.

### *Other Area*

#### *Node total run time added in the Message tab*

The total run time for a node is now reported in the *Message* tab, showing the actual elapsed time for running the node. This value is different from the runtime report, which shows the backend engine time.

#### *Block Model and Results Files*

#### *Inconsistent pit tonnages reported in Pit Opt node and Pit-by-Pit Graph node*

In the *Formats* tab of Block model nodes, the *Report block mass as* field has been relabeled as *Store block mass as*, as it controls the format of block masses stored in *.res* file created in pit optimisation or other nodes. In addition, the default value has been changed from *0* to *.000* (three decimal places). This setting affects the calculation precision of subsequent schedules. The new default setting avoids inconsistent reporting of pit tonnages between the *Pit optimisation* node and *Pit-by-Pit Graph* node.

#### *Datamine Import Manual Setup did not allow Default Density of Zero for Subcells*

Previously, when you imported a Datamine Block Model using the *Import Block Model* functionality and the Model Type *Manual Setup*, it was impossible to enter a value of zero for the *Default Density for subcells*. If the Datamine Block Model had empty or missing subcells within a block, Whittle converted them into undefined waste. Now, if you choose a default density of zero, instead of converting the missing subcells into undefined, Whittle ignores them.

# *Data Import*

# *Free Block Models could not be imported*

Previously, Free Block Model (*.fmb*) files could not be imported. This issue has been fixed.

## *Import of Large Datamine Block Models had incorrect number of parcels*

When you import *Datamine .dm* Block Models, they are now converted to *Whittle .mod* Block Models that have the correct number of parcels converted from sub-blocks.

## *Slope Set Generation*

## *Block model rotation also rotated slope bearings*

Previously, when Whittle rotated a block model, it would also rotate the slope sets bearings. This behavior has been changed and the bearings are now unaffected by the block model rotation.

# *Miscellaneous*

# *Sentinel SuperPro dongles were not working*

Sentinel SuperPro dongles were not working with Windows 10 after the1803 update. This issue has been fixed.

# *Updated Sentinel driver*

The Sentinel driver used with Whittle has been updated to version 7.6.9.